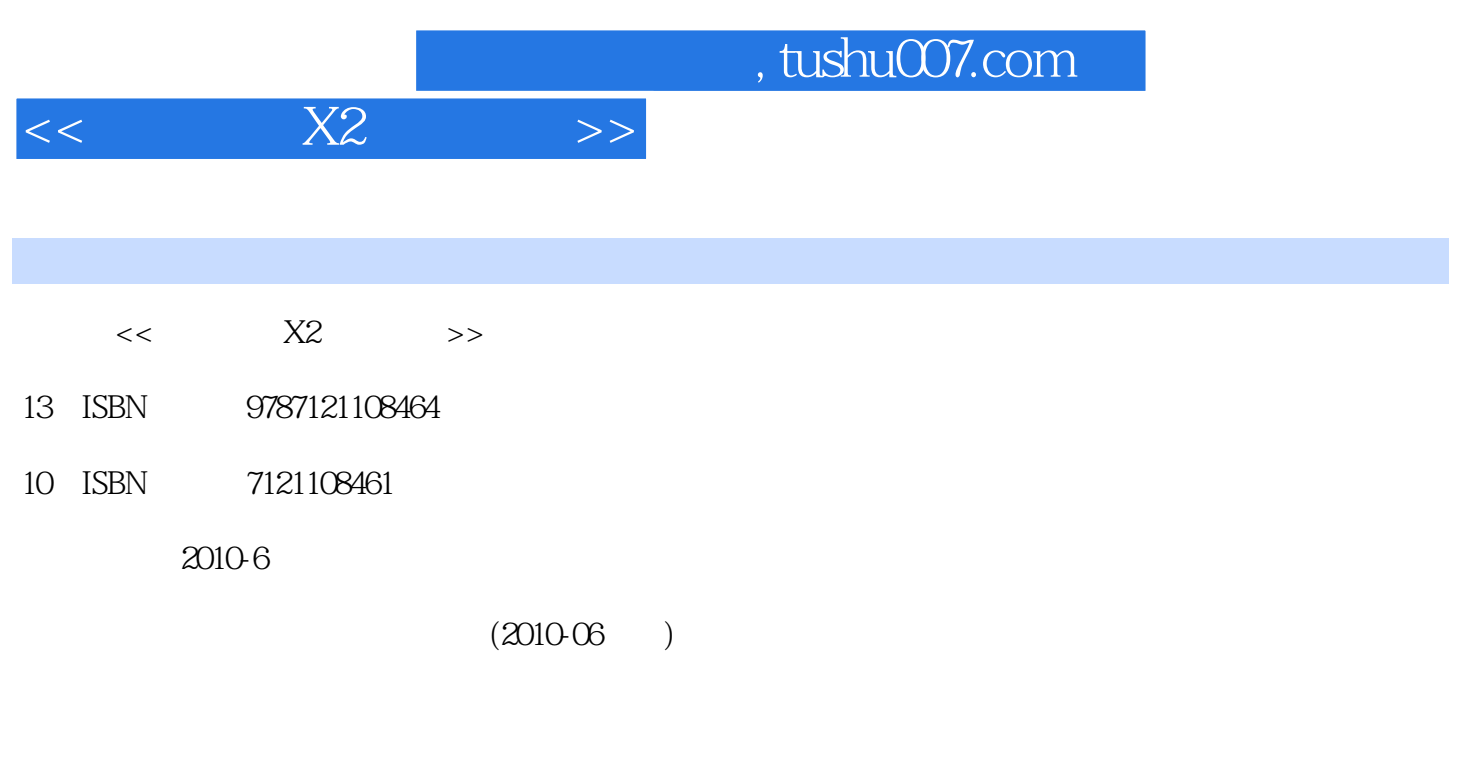

页数:239

PDF

更多资源请访问:http://www.tushu007.com

## $<<$  X2

## $n_{\text{t}}$ , tushu007.com

## x2 DV HDV

 $\frac{1}{2}$ ,  $\frac{1}{2}$ ,  $\alpha = \alpha$ ,  $\alpha = \alpha$  $\mathcal{H}$  , and  $\mathcal{H}$  , and  $\mathcal{H}$  , and  $\mathcal{H}$  , and  $\mathcal{H}$  , and  $\mathcal{H}$  , and  $\mathcal{H}$  , and  $\mathcal{H}$  , and  $\mathcal{H}$  , and  $\mathcal{H}$  , and  $\mathcal{H}$  , and  $\mathcal{H}$  , and  $\mathcal{H}$  , and  $\mathcal{H}$  , and  $\mathcal{H}$  ,

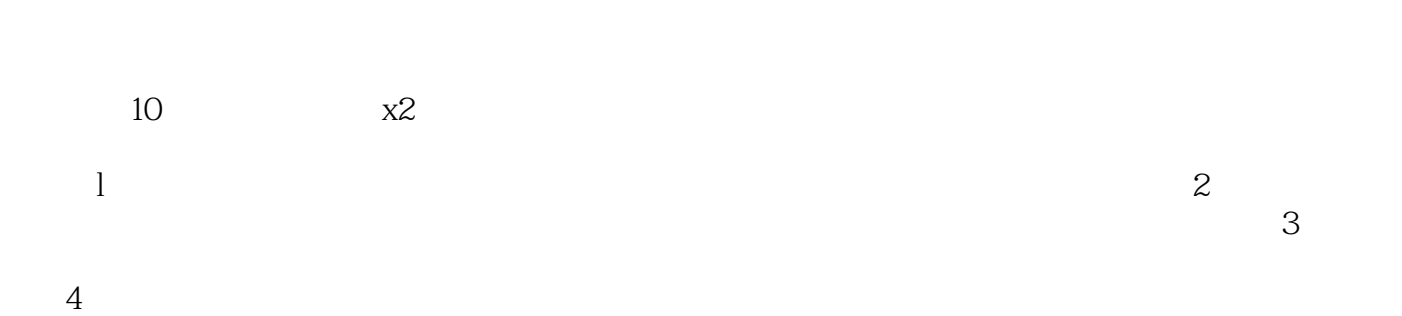

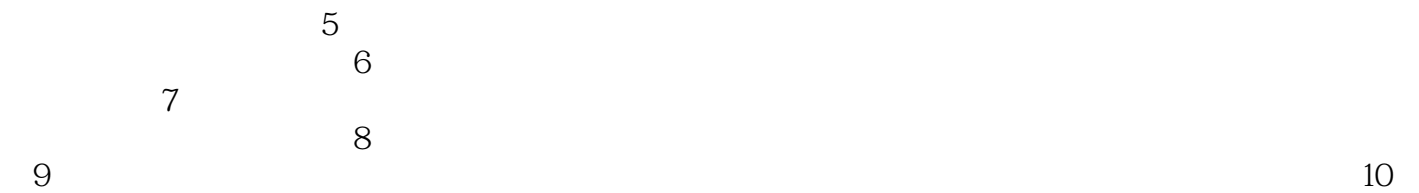

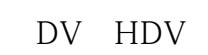

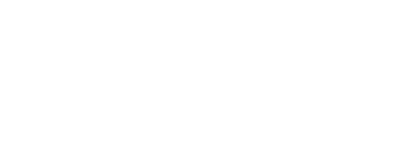

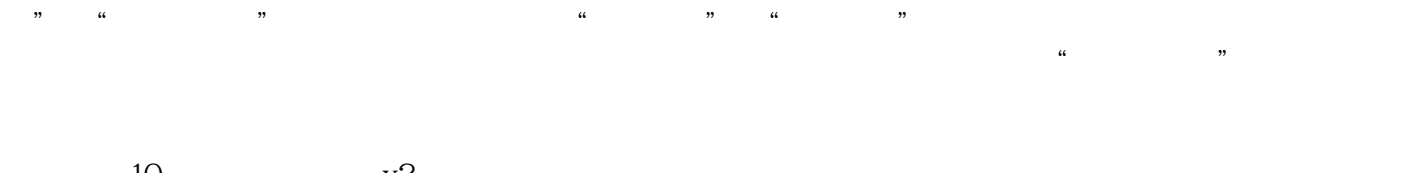

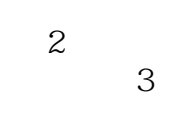

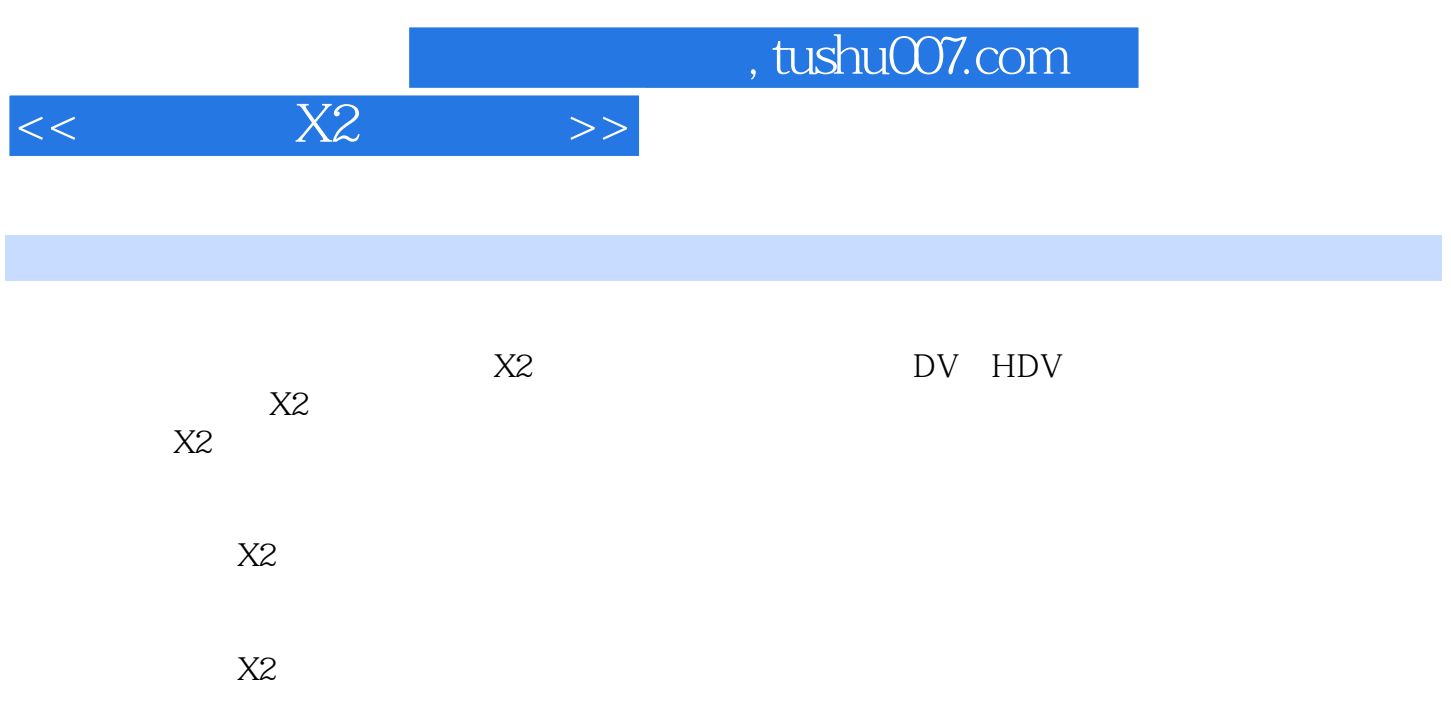

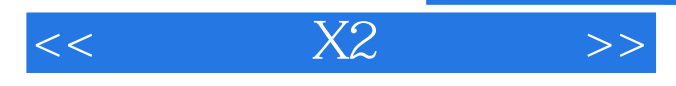

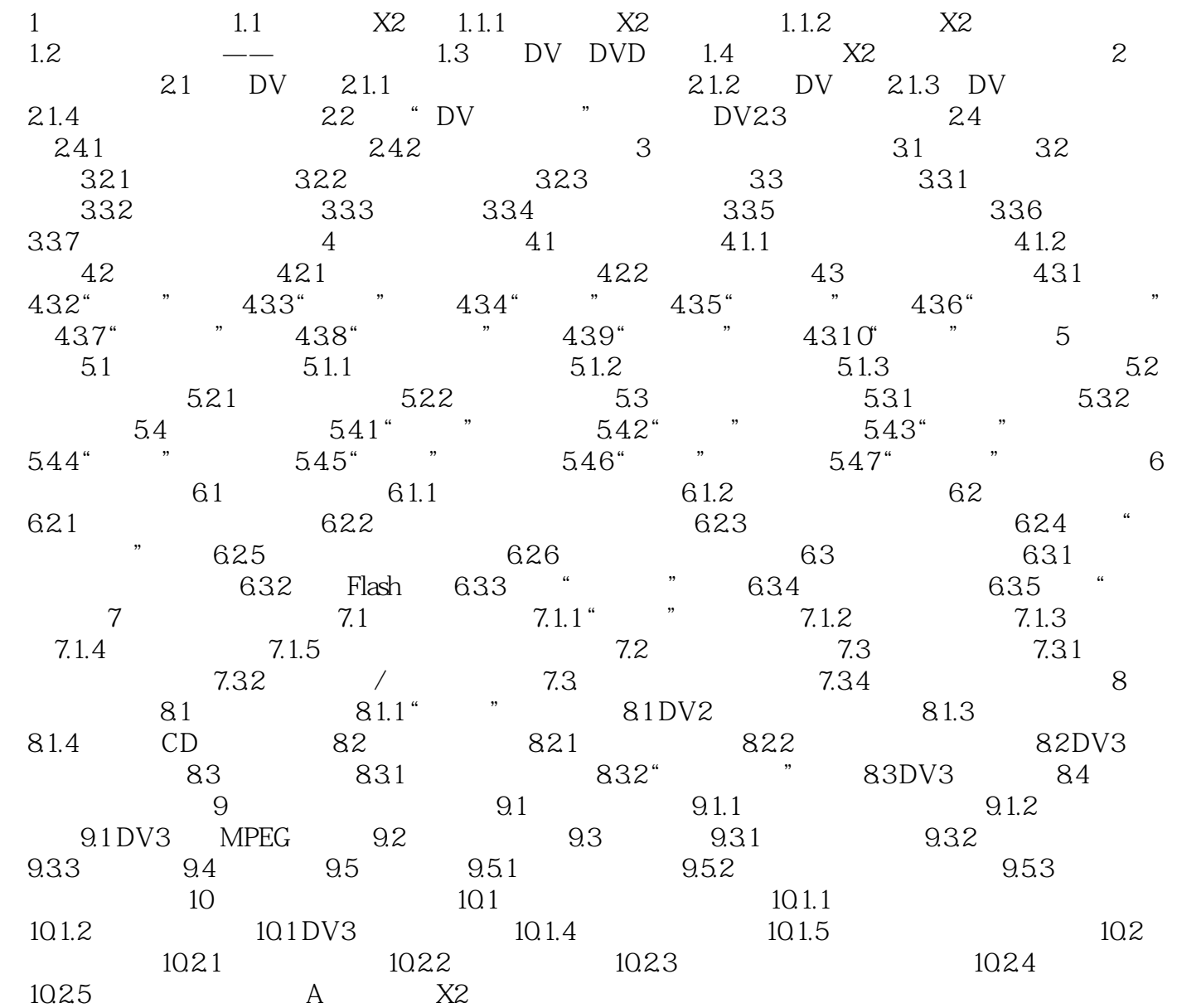

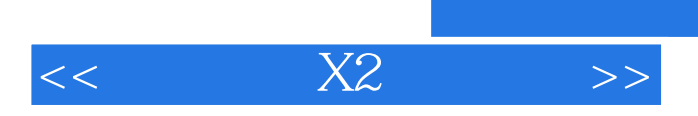

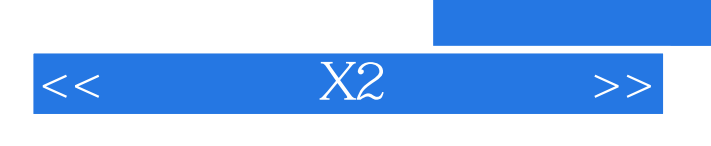

 $,$  tushu007.com

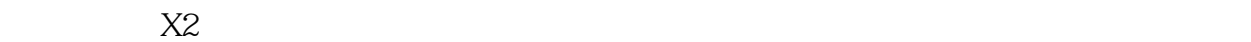

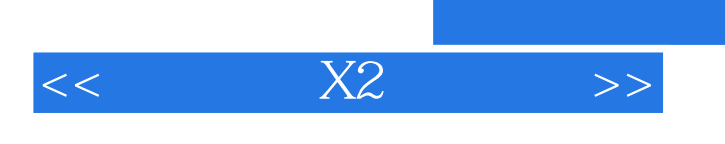

 $,$  tushu007.com

本站所提供下载的PDF图书仅提供预览和简介,请支持正版图书。

更多资源请访问:http://www.tushu007.com